## Adobe Photoshop CS4 With Product Key WIN + MAC x32/64 {{ Hot! }} 2023

The next step is to crack the software. To crack Photoshop, you need the latest version from www.adobe.com. Once you have the latest version, download and install the crack. Then, locate and open the crack. Once the crack is open, follow the steps provided to apply the crack. This will give you the full version of the software. To check that the crack is applying and that it is working correctly, you should right-click on the Adobe Photoshop icon on your desktop and click properties. You should be prompted to enter a serial number to activate the software. Follow the instructions and enter the serial number. Your copy of Adobe Photoshop is now cracked!

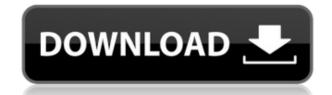

One of the features that made the **Adobe Photoshop** app special was the new Threshold Tools feature. With the new tools, you can learn to find shadows and bright areas in a photo and remove or add those areas with the push of a button. Once you have a selection made, you can use the copy, paste, or cut tools to manipulate the photo as you like. While this is not as easy as it is with the **Adobe Lightroom** app, it does make it easier to make necessary adjustments. While you can manipulate an image using photo editing tools, this does not help in automatically correcting problems such as the ones that make up a dark eye or a patch of underexposure. The **Adobe Photoshop** app does have an activity tracker that can discern objects and help with exposure, brightness, and contrast, however. Adobe Pencil: With the Adobe Pencil, artists and designers can create, streamline, and refine designs. Sketch is even easier to use in conjunction with the Adobe Pencil. It now features custom Express Tools, new shortcuts, stylus navigation, and sketch-style zooming during creation. Adobe Pencil is also an expressive drawing tool, powered by the new Adobe Fill system. Adobe Photoshop CC is an exclusive software which helps to remodel the Digital content and you can easily create advanced edits using the Photoshop CC. Creative Cloud subscription is one of the best and cost-effective solution for the post-production services. You can change color, adjust contrast and you can use the same feature to change color settings.

## Adobe Photoshop CS4 Download Full Version [Mac/Win] {{ lAtest release }} 2022

Photoshop is the ultimate creative tool and has the capacity to edit all types of images. The program is available for both PC and Mac. For the most part, people use the Mac because it's simply more intuitive. As a Mac user myself, I find the Mac operating system to be more user friendly than the PC operating system. However, if you are a PC user, you are still able to use Photoshop. It is a tool designed to be used by professionals, so continuing to use your Mac is a great way to ensure you don't go to the wrong direction. It is not necessary to be a professional to own Photoshop. For a basic startup, the best way to do this is to set up your computer with Windows 7 or Windows 8. If you are feeling especially adventurous, you can switch over to Ubuntu using a program like Unikeys. After learning the basics of Photoshop, you can use its wide range of tools to create professional-level designs easily and fast. Here are some of the major features of Photoshop for graphic design:

- Create your own artwork, edit diagrams, and create 3D models.
- Add new text, design, and layers to your documents.
- Crop, rotate, and apply transparency effects to your pictures and videos.
- Merge multiple layers and create vignettes and composites.
- Scale, rotate, and crop images.
- Effortlessly correct color, contrast, and sharpness in photos.
- Create and refine your own compositions.
- Edit, animate, and customize your videos.
- Improve and shape your drawings and paintings.
- Apply special effects to your photos and videos like blurring, color, and more.
- Make intricate designs and customize your creations.

933d7f57e6

## Adobe Photoshop CS4 License Key Full Hack For PC 64 Bits 2022

Like its bigger brother, the app uses a flow-based workflow that ensures that you're able to complete your edits in the correct order. You'll find the various editing and adjustment capabilities in the palettes on the left and right sides of the screen. Premiere Elements 10 can do virtually everything a Photoshop user requires, making it a worthwhile upgrade for those that use the senior program. While there are some differences in the interface, the toolkit is hugely similar. That means if you know how to use Photoshop, you'll find the transition smooth, though you'll need to make a few adjustments as you move to Elements. At the core of the updates are five new features in Photoshop that are based on the power of virtual reality: Insight—a fast study tool for viewing and tweaking adjustments, Duplicate—an expressive tool for copying and manipulating images, Refine—an intelligent brush tool for modifying fine details, Smart Looks—an intuitive way to swap out Photoshop's standard look, and Camera Roll—a comprehensive collection tool for managing and sharing your photos.

Insight turns photos into works of art instantly by indicating where and what needs adjustments in real-time, as in virtual reality, making it easy to quickly swap out the standard look and feel of Photoshop with custom colors, settings and presets at a press of a button.

photoshop 7.1 download for pc photoshop cs6 camera raw 7.1 download download photoshop 7.1 portugues completo photoshop free download for windows 7.1 photoshop 7.1 update download photoshop 7.1 software download photoshop 7.1 serial key free download adobe photoshop 7.1 free download softonic adobe photoshop 7.1 free download filehippo

Adobe photoshop has been designed and developed with a better workflow methodology. The process involved demonstrates more efficiency in the image editing tools. Sometimes, it takes a long time to open a file in Photoshop, but it can be optimized efficiently by using the features of Photoshop's dividing windows that allow you to open multiple layered files using those windows. It makes it possible that you can edit several files at the same time and other features even offer better usability. The steps to change the size of the document picture using the window tools are as follows: Step 1: You need to open the file with the size in which you want to work on.

Step 2: Or else, you can press the "N" key to open the "Save As" window. When you have done this, you can give a new name to the file by clicking on the rename button on the bottom.

Step 3: Next, you have to select a size in which you want to work on the file. Now, you should click on the "Fit Content" option.

Step 4: Disadvantages of this tool is that you can't fit a file in any shape or size, only allowing you to resize the file.

Step 5: In the end, you can click on the ..... button to save the picture in your desired format.

Step 6: To remove this tool from the windows, press Alt+D. Photoshop is the world's greatest and most feature-rich image editing software that allows us to perform a lot of data manipulation and data processing and editing all at once. This is a powerful tool for work with Digital Painting and high-level manipulation. The new features which are introduced in the Photoshop CC 2017 is the video editing features such as the ability to control and change the color in videos, applying HDR or looking into different levels. With the help of this tool, you can make it look like a painting. And it has many new features like the ability to apply many different styles in the same picture. Like Look, Flatten, Blur and Sharpen. You can choose any of the styles right next to it so you can follow easily.

The official Adobe Photoshop website includes a wide range of tutorials, as well as helpful articles on topics such as photo editing in Photoshop and guidance on using Photoshop. There are also a number of helpful Photoshop tutorials, such as this creative release guide or this video tutorial series. The Adobe Photoshop CC 2019 software help desk doesn't contain the features listed below, but you can find the features on various third-party websites such as CNET.com and PCWorld. You can also find several tips for installing Photoshop on your operating system here, here, and here. Adobe Photoshop CC 2019 is a great graphics software with feature-rich editing and drawing tools, as well as a robust collection of templates and a wide range of video tutorials. You can use the tool for single-page bookkeeping or even photo enhancement and retouching. If you're on a tight budget, then Photoshop Elements is a great alternative to expensive Photoshop. Adobe Photoshop Elements 2020 is a powerful yet largely free and easy to use image editing software among the top photo editing software solutions. The program has an intuitive, user-friendly interface, thus a novice even could easily edit a photo in a short time without laborious and complicated settings. Open source image formats like OpenRaster and Portable Network Graphics (PNG) are supported for saving and editing. Formerly known as GIMP, Gimp has been renamed to GIMP 2 and is now referred to by its official name. GIMP 2, an open source graphics editor, is based on the GEGL OpenGL engine and Python scripting language. The GIMP collection includes a variety of tools for graphics editing, photo retouching, image composition and more.

 $\underline{https://techplanet.today/post/seven-remix-xp-10-theme-windows-7-for-xp-aram89-h33t-crack-extra-quality}$ 

 $\underline{https://techplanet.today/post/formula-69-malayalam-full-movie-free-download-best}$ 

https://techplanet.today/post/kitab-uqudul-juman-pdf-download-hotl

https://techplanet.today/post/download-film-khalid-bin-walid-subtitle-indonesia-top

https://techplanet.today/post/nokia-c1-01-v-620-arabic-flash-file

https://techplanet.today/post/the-rolling-stones-greatest-hits-essentials-3cd-2012zip

https://techplanet.today/post/larevolucionhumanadaisakuikedadescargarepub-top

https://techplanet.today/post/win-tweaker-pro-10151143-cracked-serial-include-crack-install

https://techplanet.today/post/airlivedrive-pro-120-crack-hot

 $\underline{https://techplanet.today/post/download-siemens-tia-portal-v11-crack-49-8-extra-quality}$ 

https://techplanet.today/post/casio-qv-100-software-download-top

https://techplanet.today/post/ford-vcm-2-software-13

The spot healing tool is a feature to complete spot repairs. This tool is only available in the desktop version. It can replace or repair a selected spot on an image and apply filters. You can set a healing scale, automatic or manual adjustment, and targeted to white or black in different exposure and tint settings. Shadow, highlight, midtone, and hue in different breathing settings can be controlled. It improves the adjustment of the selected spot. Numerous other features include Color Artery and Final Curves. Together, these give a more detailed preview of the images and gradients. The Curves allows you to adjust color, contrast, tint, and luminance in different image editing situations. Color Artery is a tool that displays the color in three-dimensional layers. All of these tools are available in the desktop version. The desktop version of the software includes over 250 sounds, 33 languages, and an on-image tool that displays all of the available buttons in the interface. Most of the extensive feature set of Photoshop CC comes with the Layers panel. The Layers panel provides an easy way to superimpose or "stack" images over one another and it automates the association of text and artwork. Photoshop introduced an impressive feature called iCloud Copy, which lets users speedily transfer any artwork that they can see in Photoshop to their other pocket devices. Automatically, they can keep their files in sync across their Mac computer, all iPhones, iPads, Apple Watches, and MacBooks. It's a handy feature for people who rely on both tablets and computers and also for those who want to keep their files in sync across devices. By default, it syncs your most recent version every 30 minutes, but you can adjust this to your needs. In 2020, you can also tag any photo or placed object in the cloud, and will be able to access them from all your devices.

 $\underline{https://nationalpark21th.com/2022/12/24/how-to-install-downloaded-fonts-in-photoshop-better/all-downloaded-fonts-in-photoshop-better/all-downloaded-fonts-in$ 

https://hazeandmore.nl/wp-content/uploads/2022/12/casarch.pdf

https://torolocoonline.com/wp-content/uploads/2022/12/Photoshop-2021-Version-2211-With-Licence-Key-WIN-MAC-2022.pdf

https://srkvilaskodaikanal.com/2022/12/25/photoshop-cc-download-free-trial-repack/

http://classacteventseurope.com/wp-content/uploads/2022/12/Adobe-Photoshop-amp-Premiere-Elements-2021-Download-Extra-Quality.pdf

https://healthwhere.org/wp-content/uploads/2022/12/Adobe\_Photoshop\_2022\_Version\_2341-1.pdf
https://massage4zambia.com/wp-content/uploads/2022/12/Photoshop-2022-Version-230-Activation-For-Windows-X64-upDated-2022.pdf

https://pabriklakbanprinting.com/photoshop-free-app-download-for-windows-10-\_exclusive\_\_/

https://lectomania.com/wp-content/uploads/2022/12/wilden.pdf

 $\underline{https://vaveyan.com/birthday-photo-frames-for-photoshop-free-download-verified/}$ 

Integrated Color Management: This has always been the best part of Photoshop. Adobe's color management solutions let you make sure that the colors you see are consistent in the application and on the web. Pixel-perfect color reproduction is what the pros strive for, and this lets you achieve that with a few simple steps. You can also use the color settings function to manage the overall color balance of your images, by fine-tuning the colors by using the crop tool or layer modes. With this, you can adjust the Hue, Saturation and Luminance of your images with the use of sliders. Smart Sharpen: Smart Sharpen with the use of content-aware methods is touted to be one of the best enhancements to the intelligent sharpening features. Small details in the image become enhanced with this feature. The Sharpen Your Images feature is not included in Elements yet, but it will be soon in future. As a current shortcut, no matter how you sharpen an image, you're sure to have that always sharp look to every image. Layer Mask: This feature is the most useful when it comes to pixel editing. With the use of manipulations like the use of 3d-moving tools, you can easily mask a specific image or object to make them disappear from the area. The subsequent content of the image or object becomes visible. Blur/Sharpen Tool: This feature is a must have for every graphic designer. The Blur/Sharpen Tool lets you apply different types of effects like Gaussian blur or sharpen. The tool is even used to delete small objects like an eye or an ear, though it is something that always ends up making your original image look too blurry.